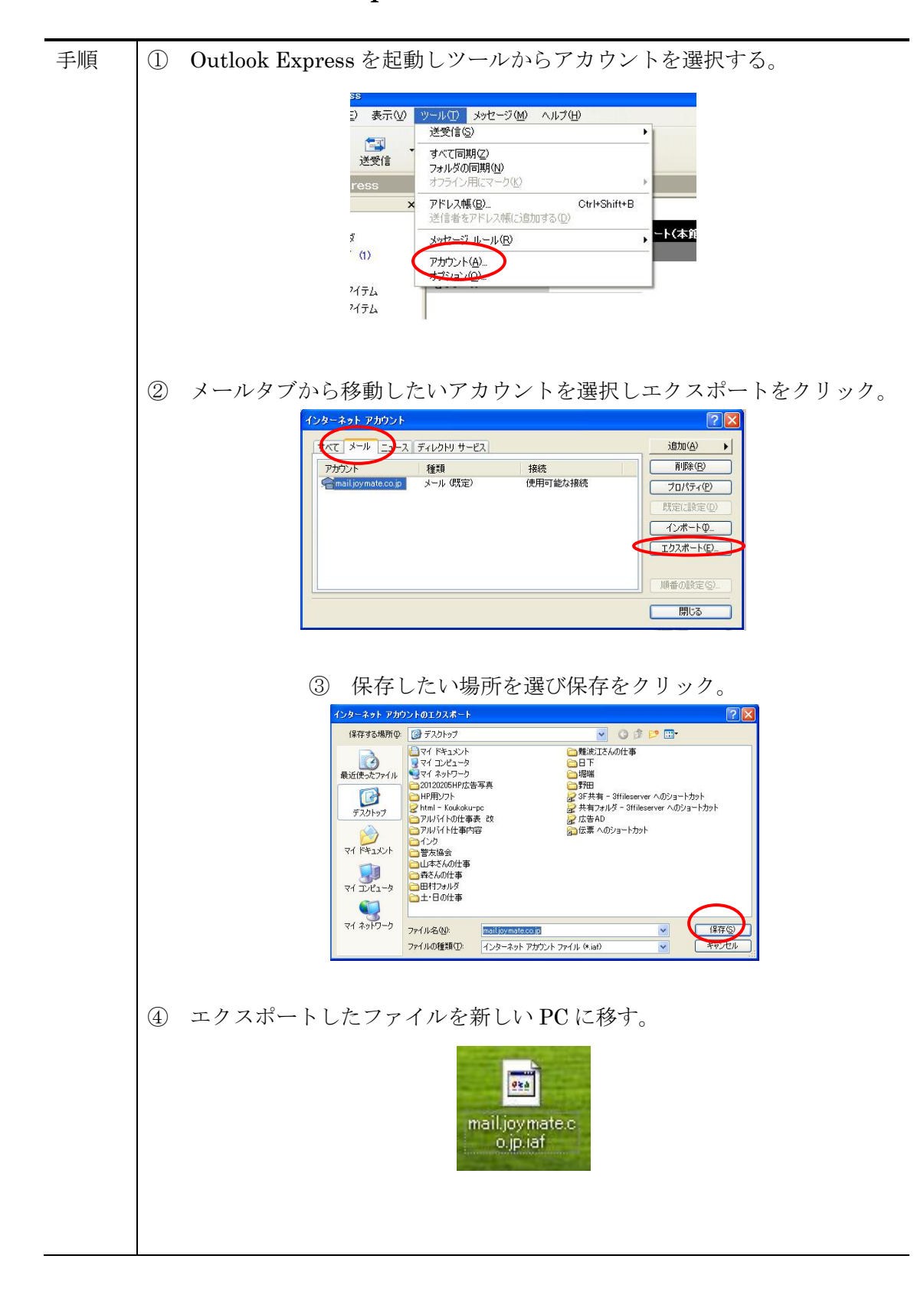

Outlook Express のアカウント移動方法

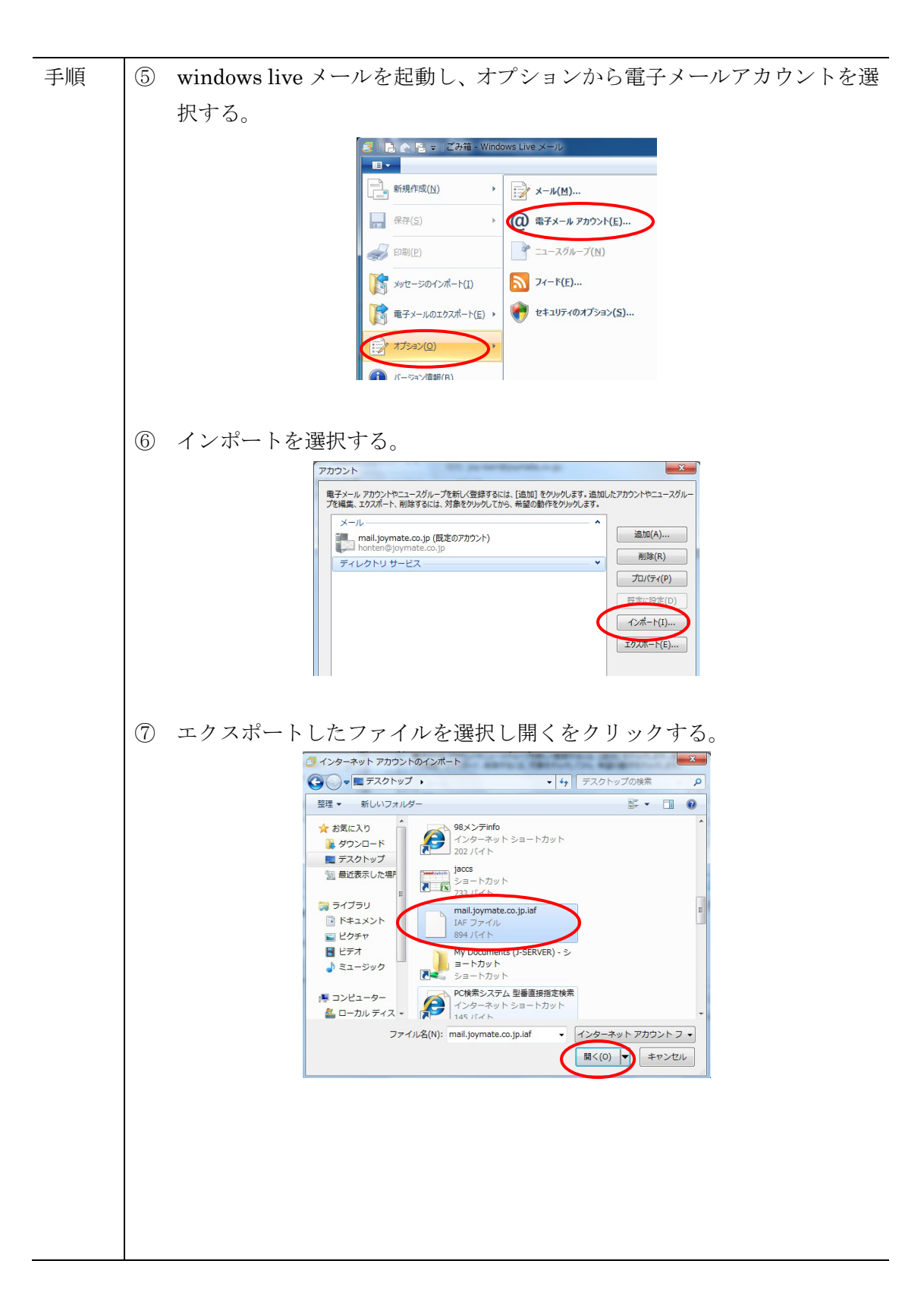